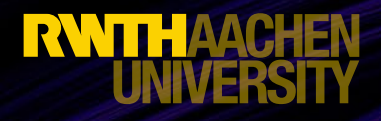

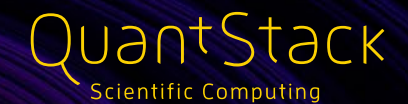

# ROS 2 On the Browser with WebAssembly for Teaching Robotics

Isabel Paredes

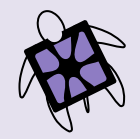

### Table of contents

Middleware

**Summary** Future work

**Contributing** 

Build process

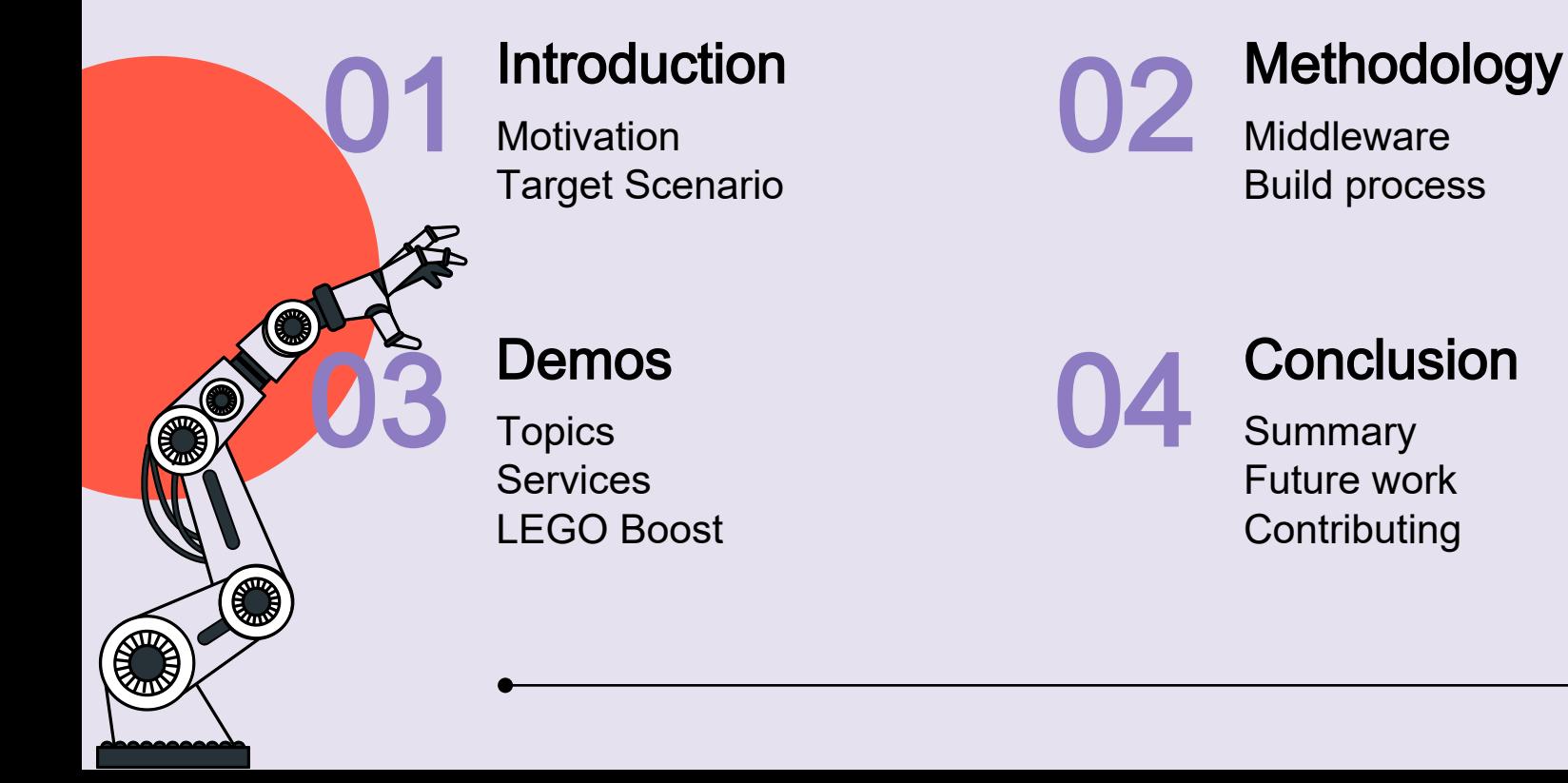

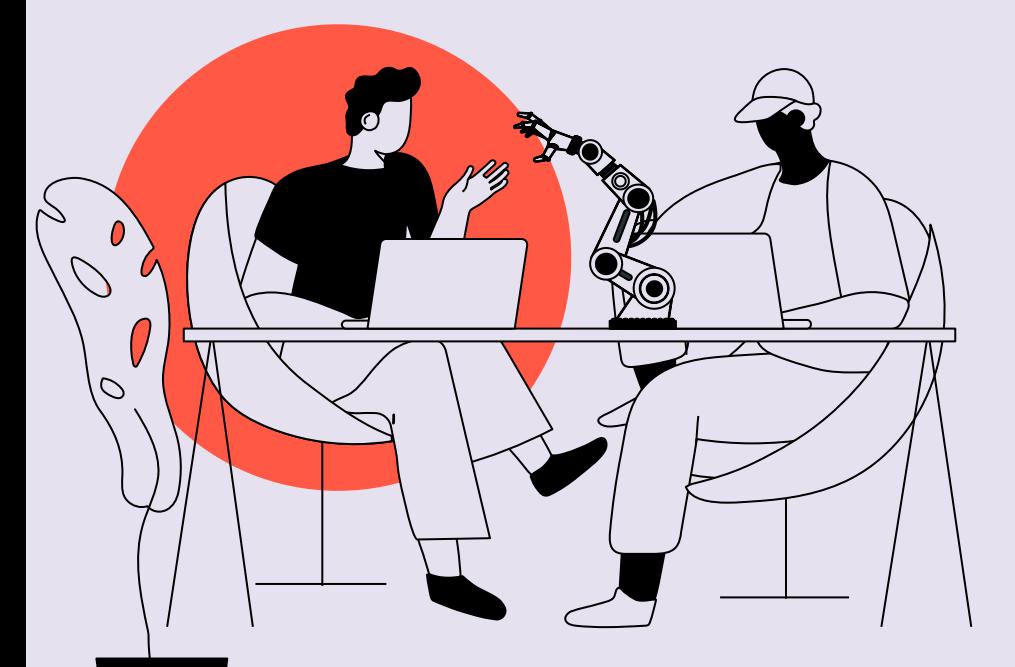

# Introduction 01

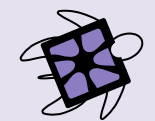

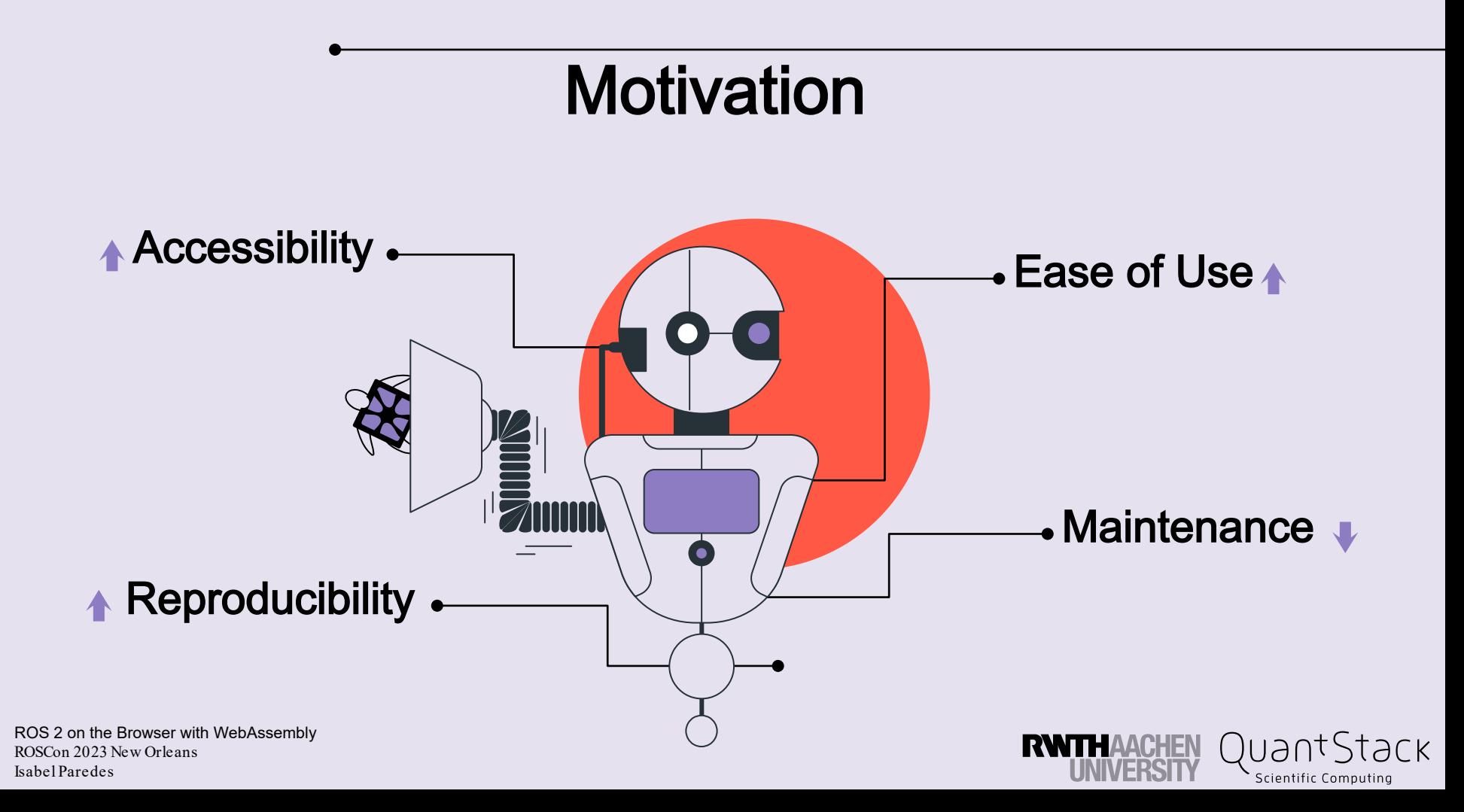

## Target Scenario

- Robotics instructor
- Gait generation for a heptapod
- Simulation
- $\bullet$  Shareable with students

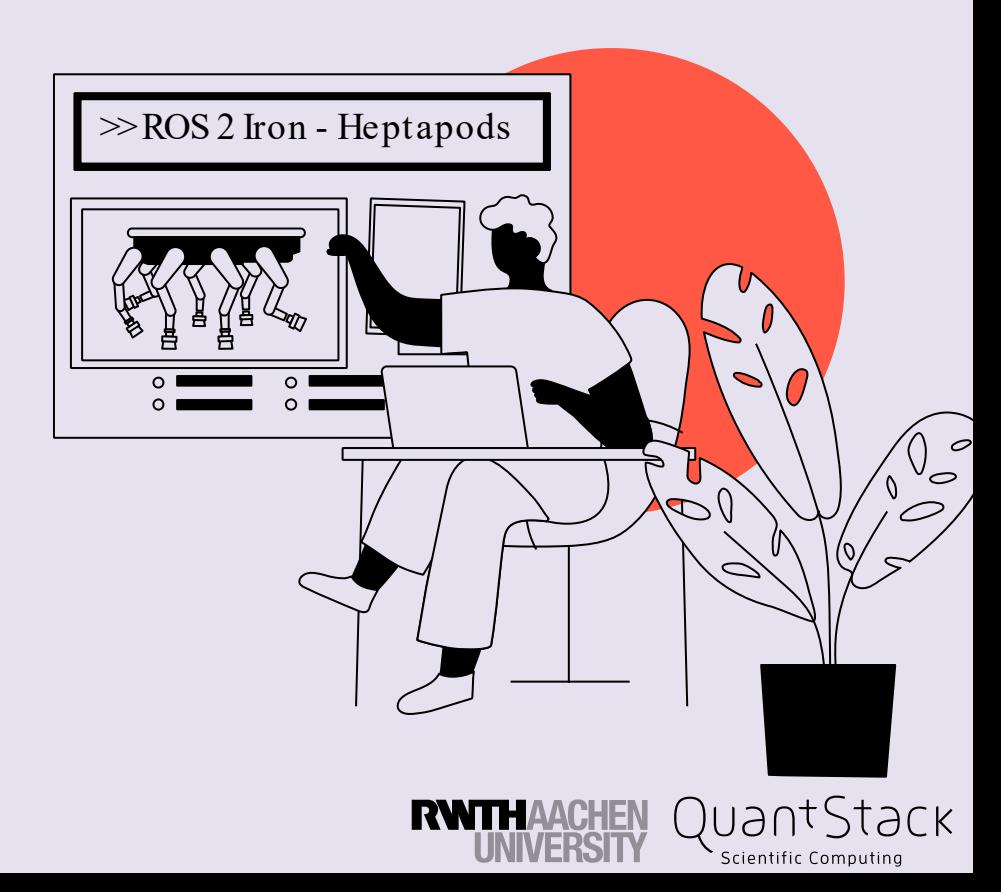

# Methodology 02

 $\circ$  $^{\prime}$  $\in$ 

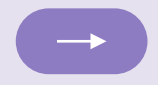

### **Middleware**

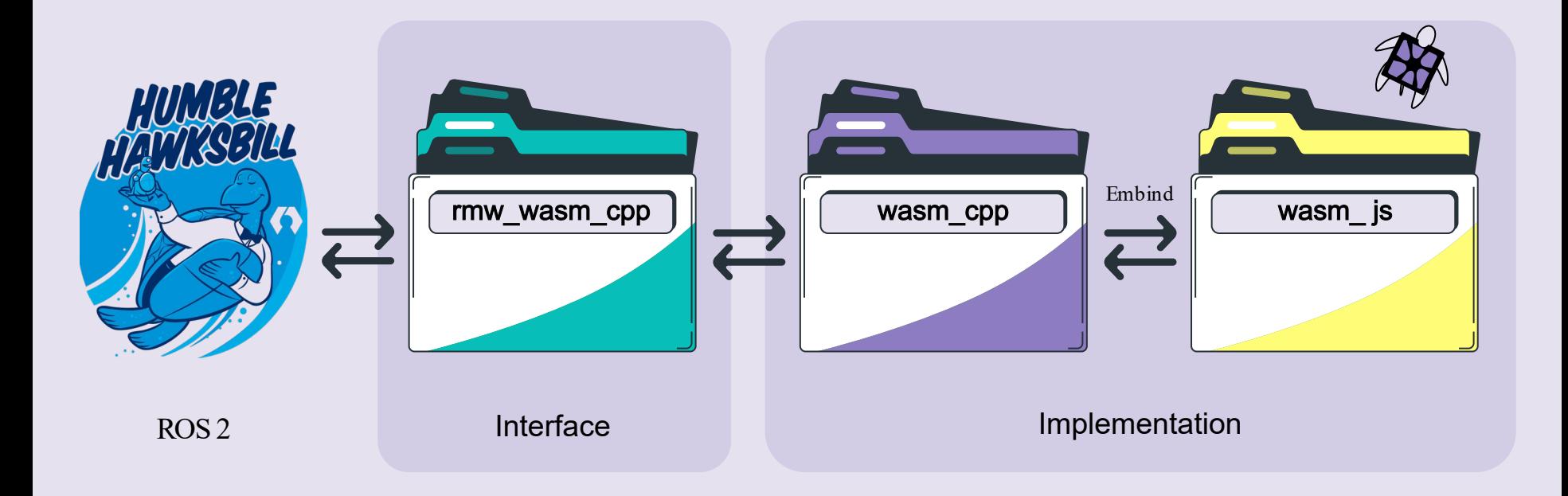

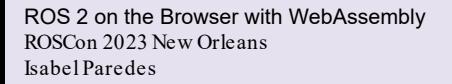

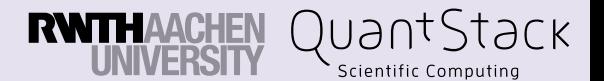

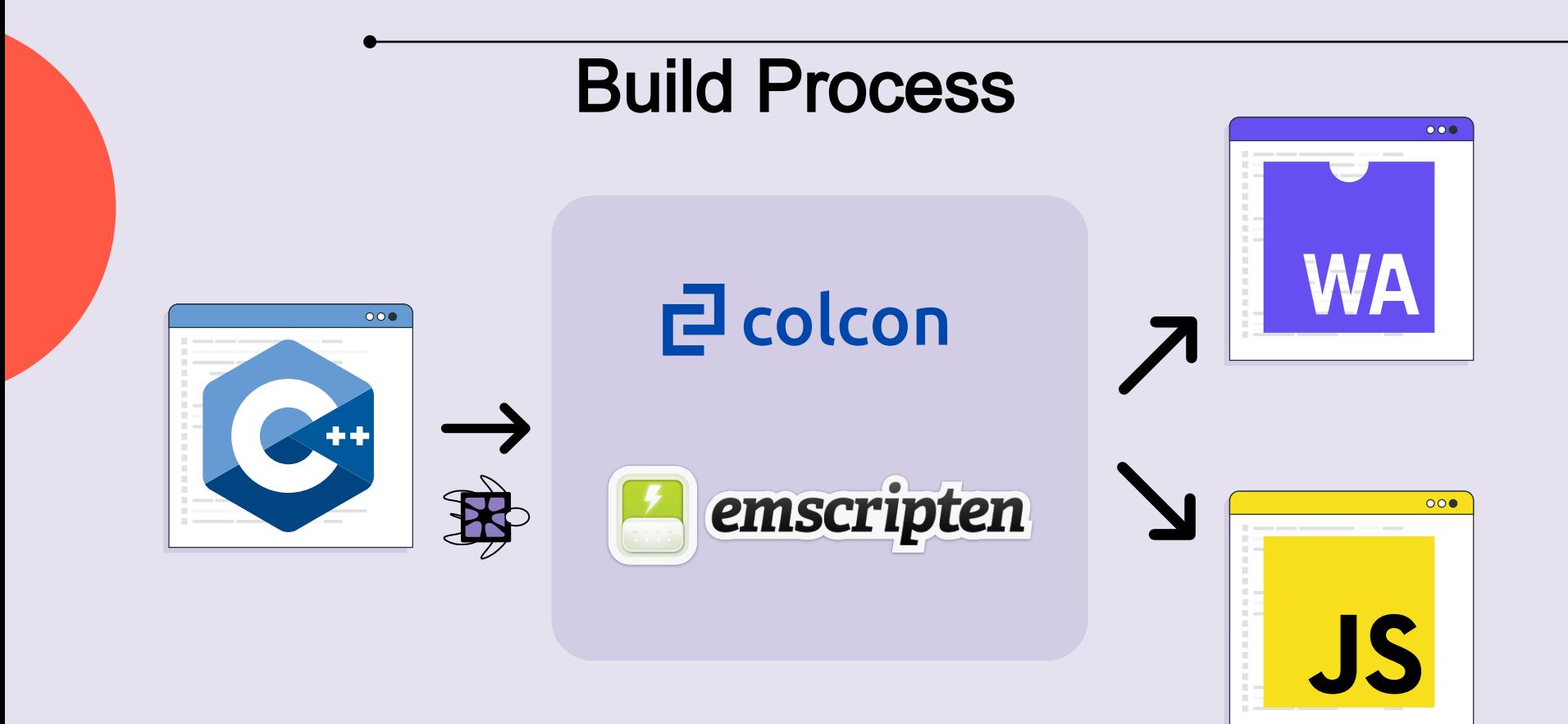

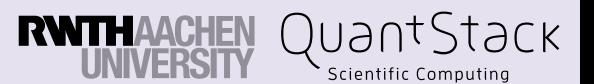

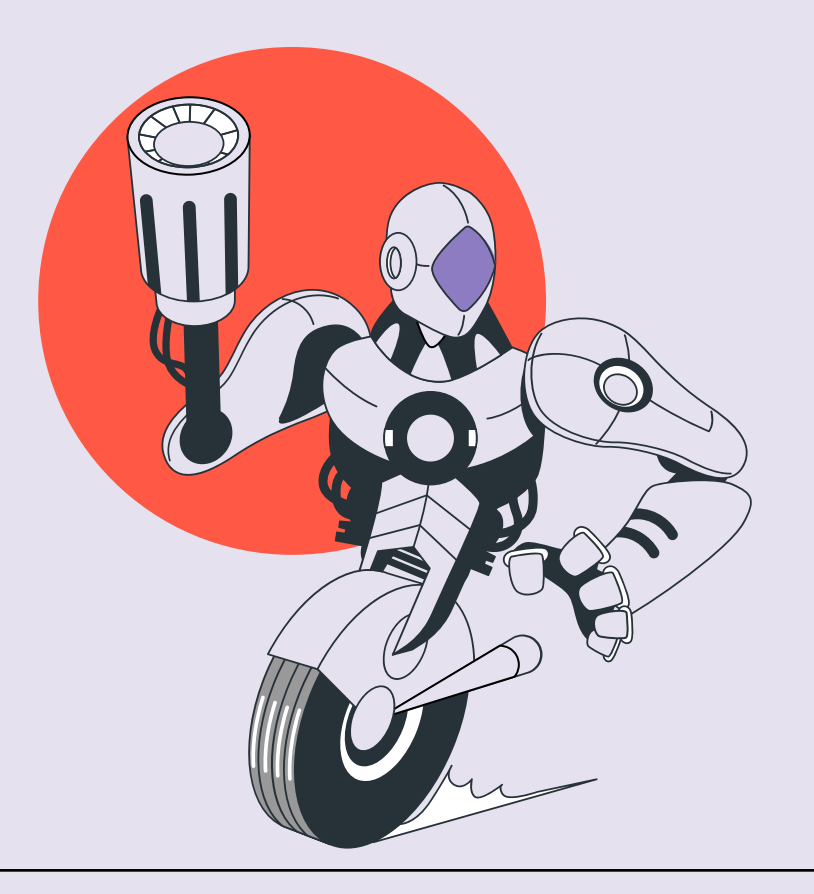

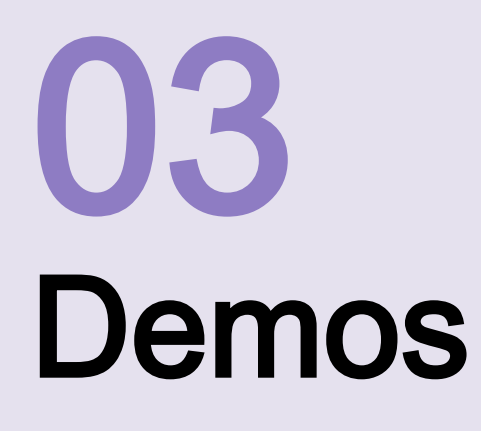

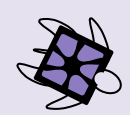

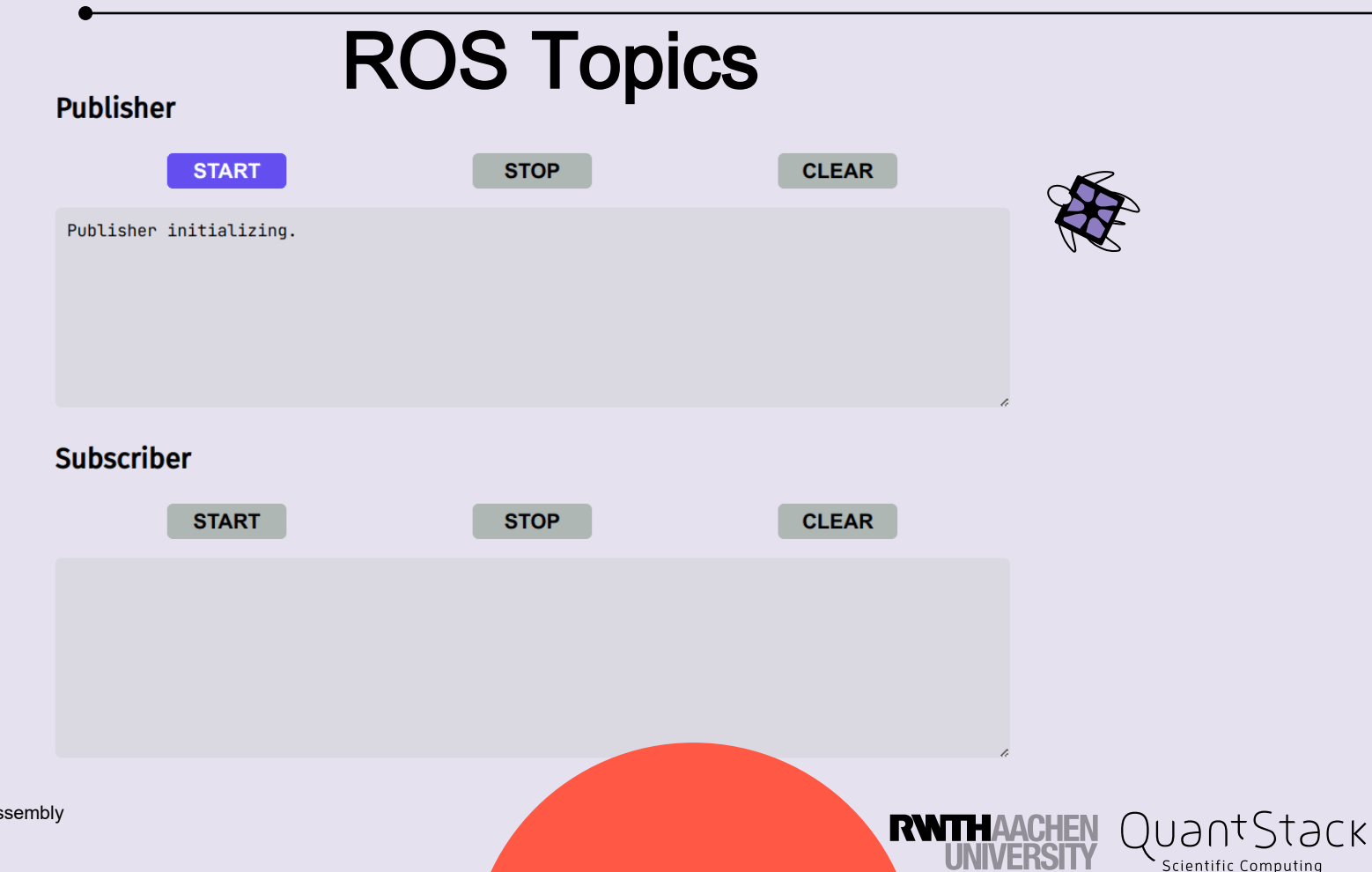

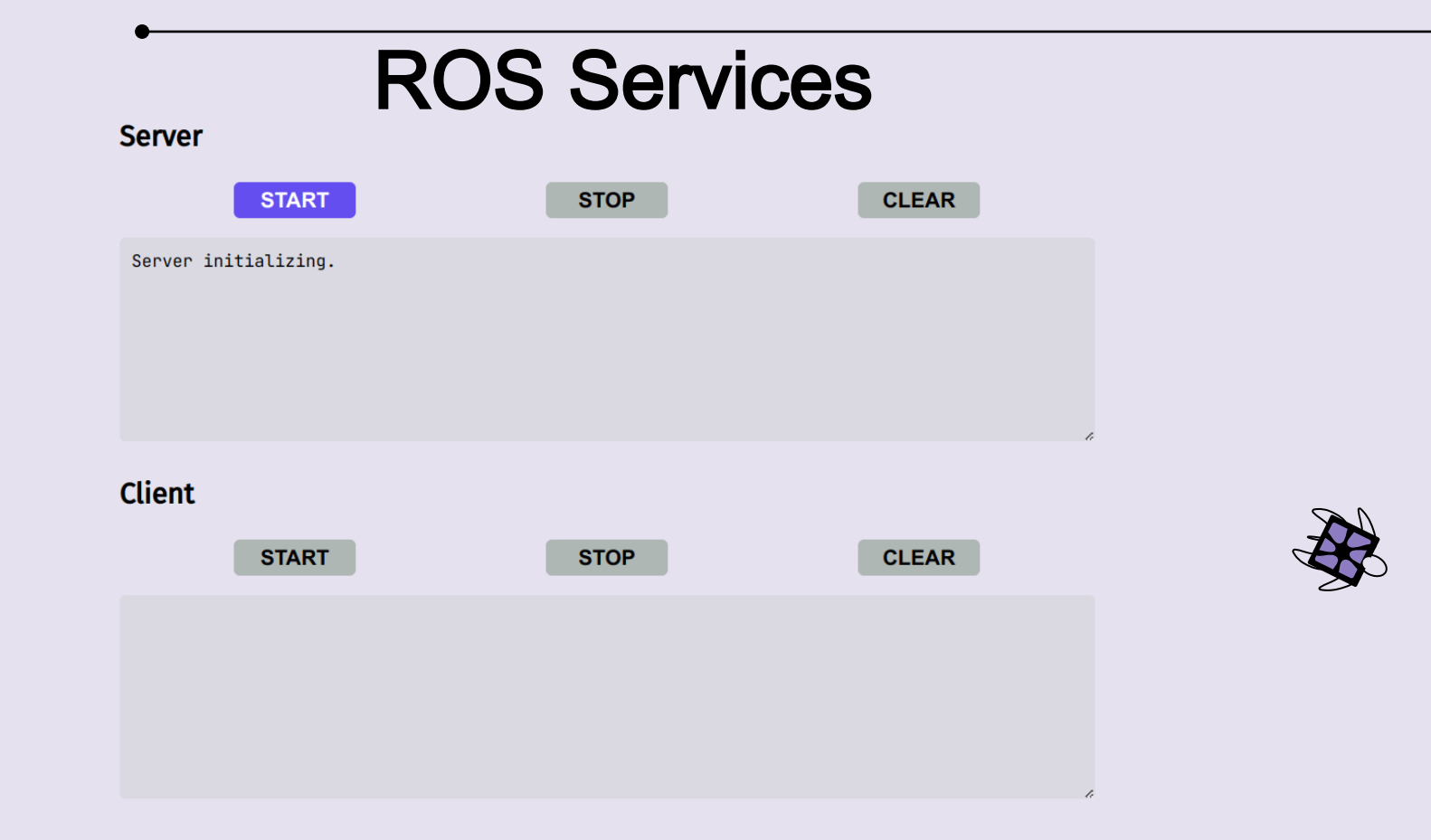

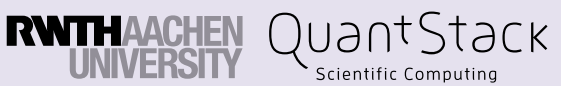

## LEGO Boost Vernie

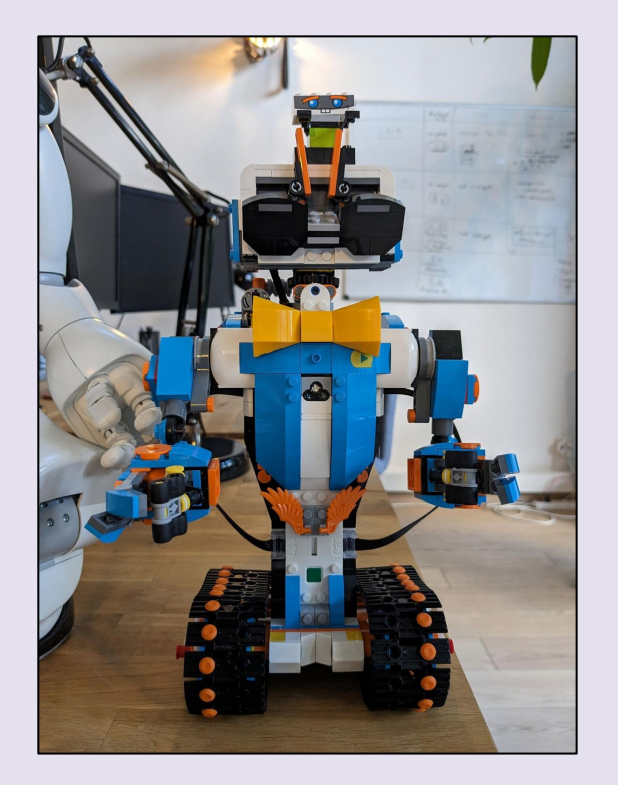

- [github.com/DerThorsten/](https://github.com/DerThorsten/lego-boost-browser)lego-boost-browser
- Web Bluetooth API

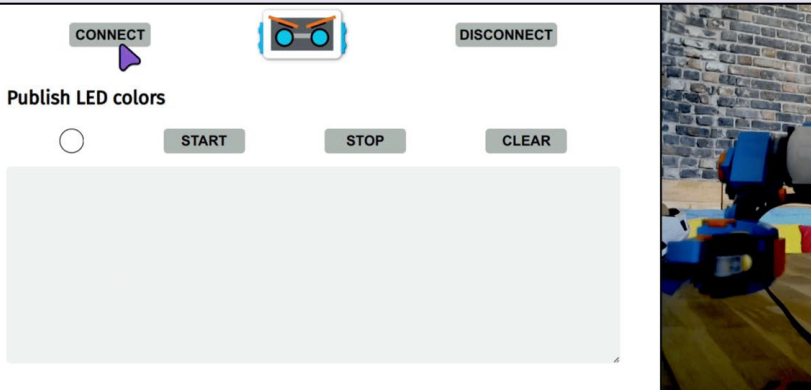

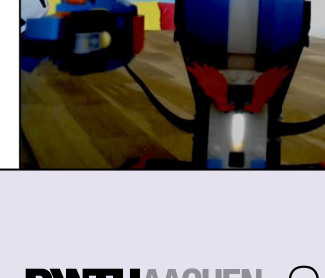

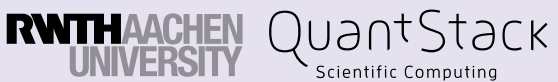

# **Conclusion**

04

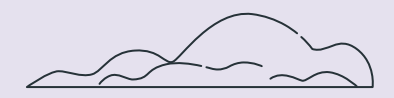

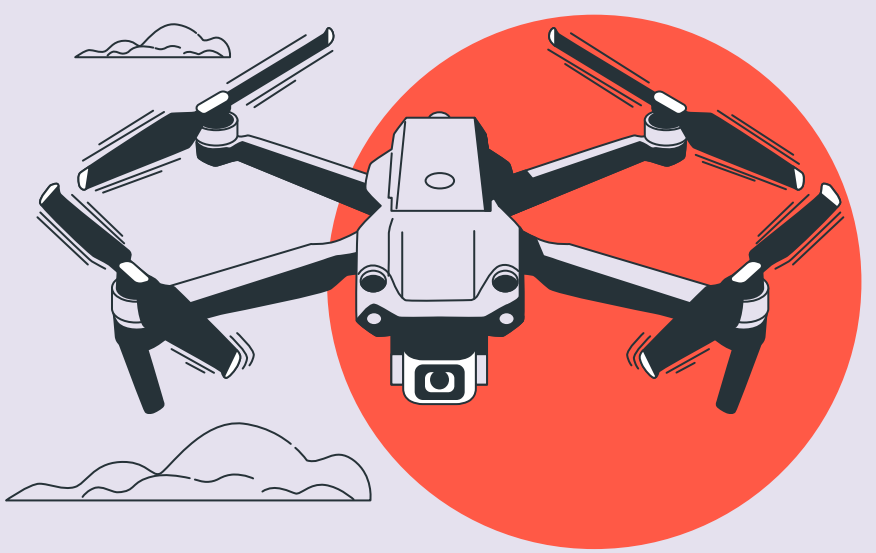

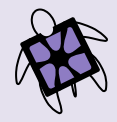

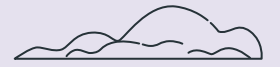

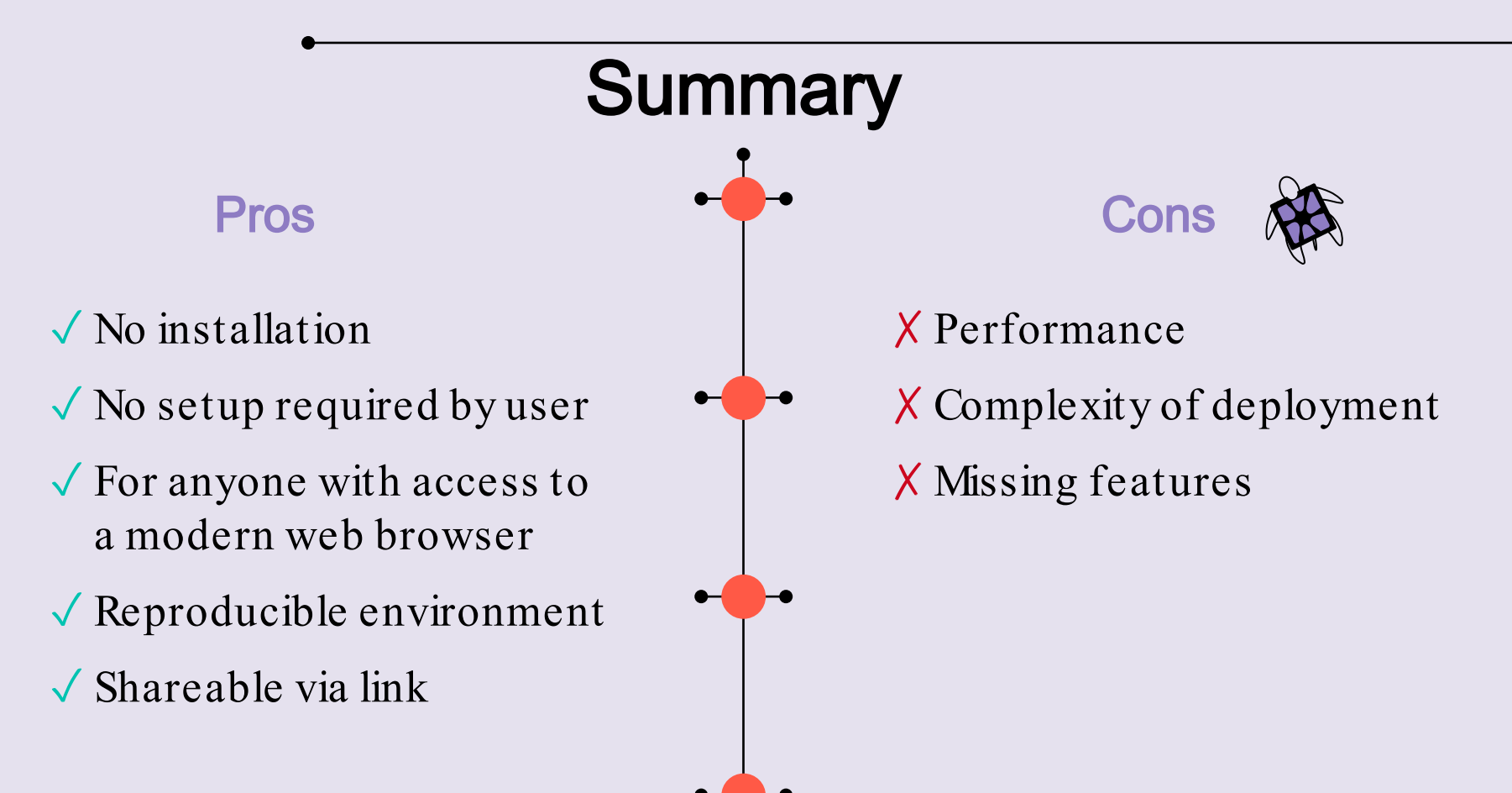

#### Scientific Computin

### Future Work

● RoboStack (conda packages)

● JupyterLite integration

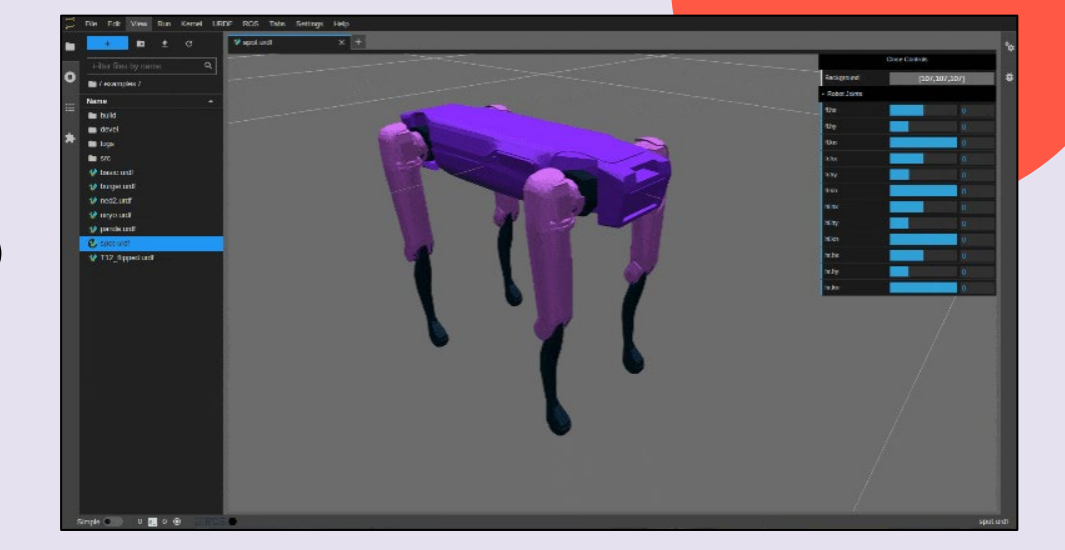

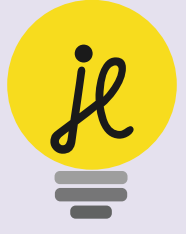

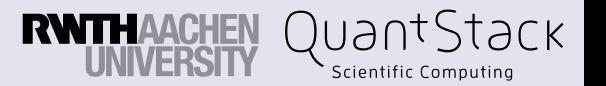

# **Contributing**

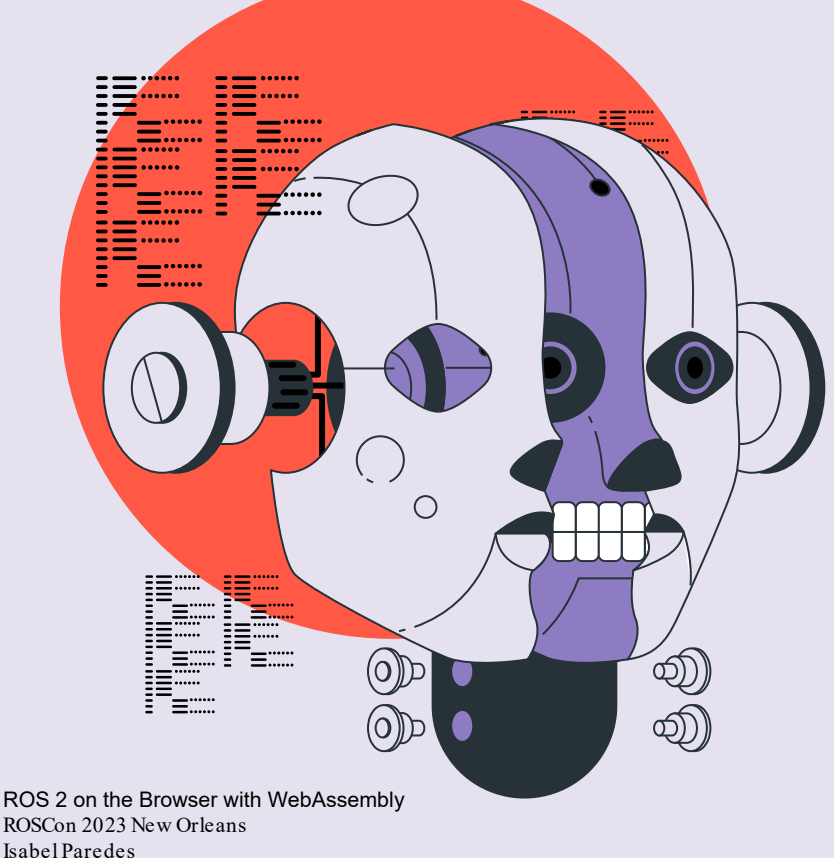

#### We want your help!

- Package management
- Middleware maintenance

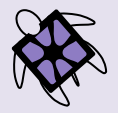

Front end development

#### **Resources**

- ros2wasm.dev
- $github.com/ihuicat$ / $\mathsf{rmw}$  wasm
- ros2wasm.dev/pages/report/**report.pdf**

#### **Contact**

- $isabel, paredes@quantstack.net$
- github.com/ihuicatl

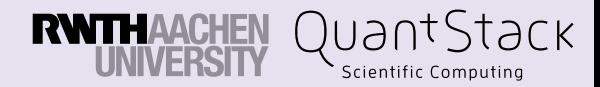

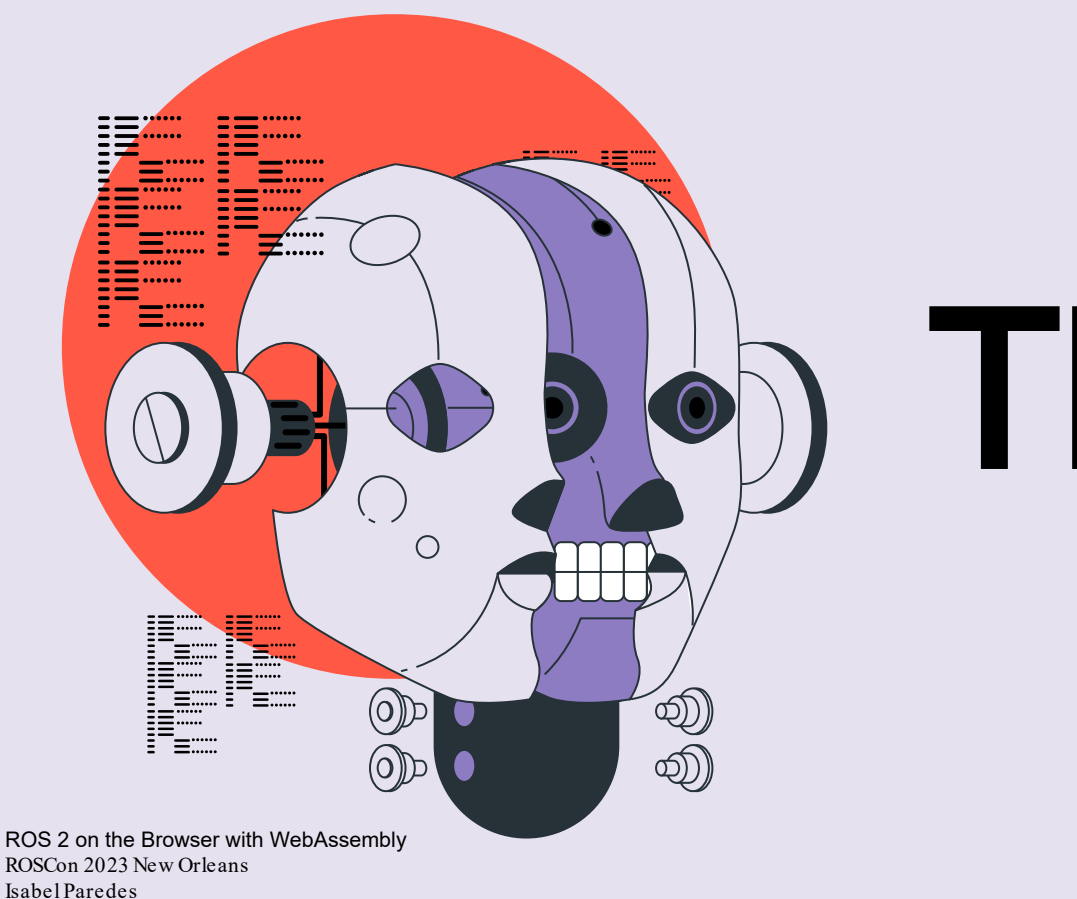

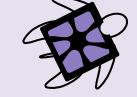

# Thanks!!

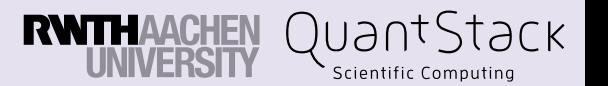